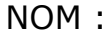

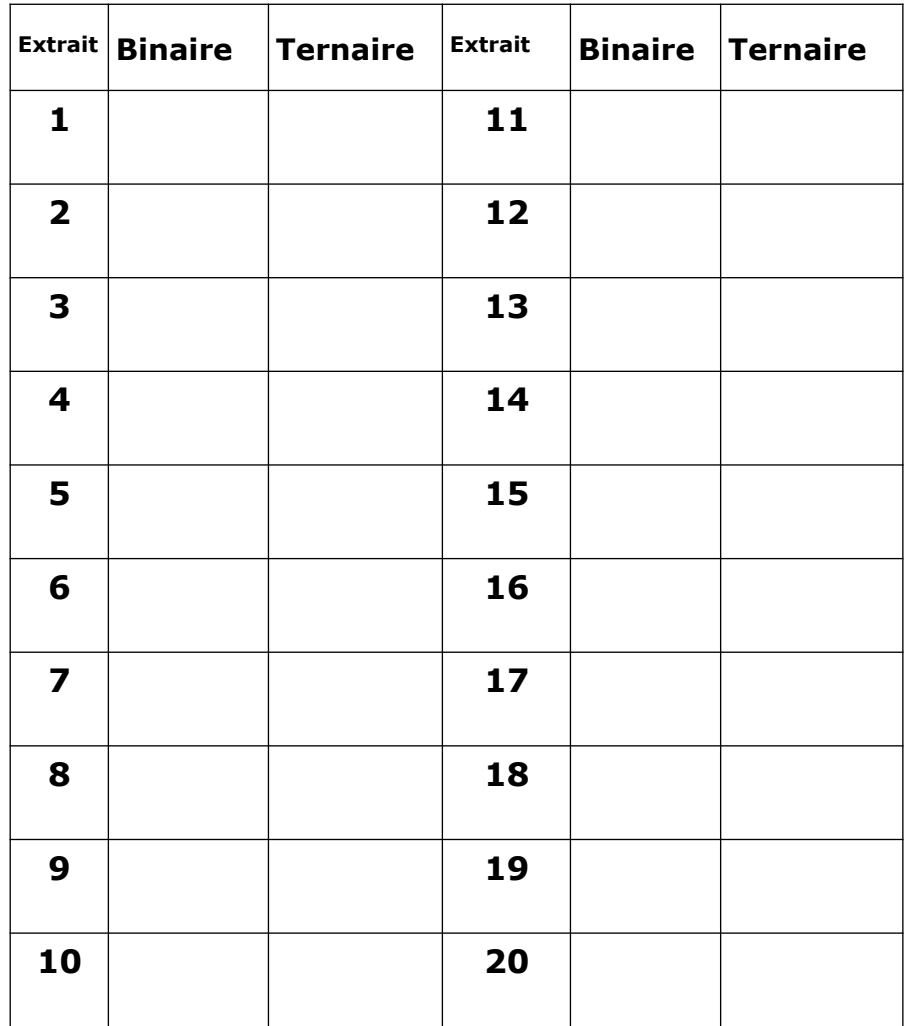

Tracer une croix dans la bonne case, puis corriger : (-5 points / réponse non corrigée)

NOM : Classe : NOM : Classe : Prénom : Prénom : Prénom : Prénom : Prénom : Prénom : Prénom : Prénom : Prénom : Prénom : Prénom : Prénom : Prénom : Prénom : Prénom : Prénom : Prénom : Prénom : Prénom : Prénom : Prénom : Prénom : Prénom : Prénom : Prénom

Tracer une croix dans la bonne case, puis corriger : (-5 points / réponse non corrigée)

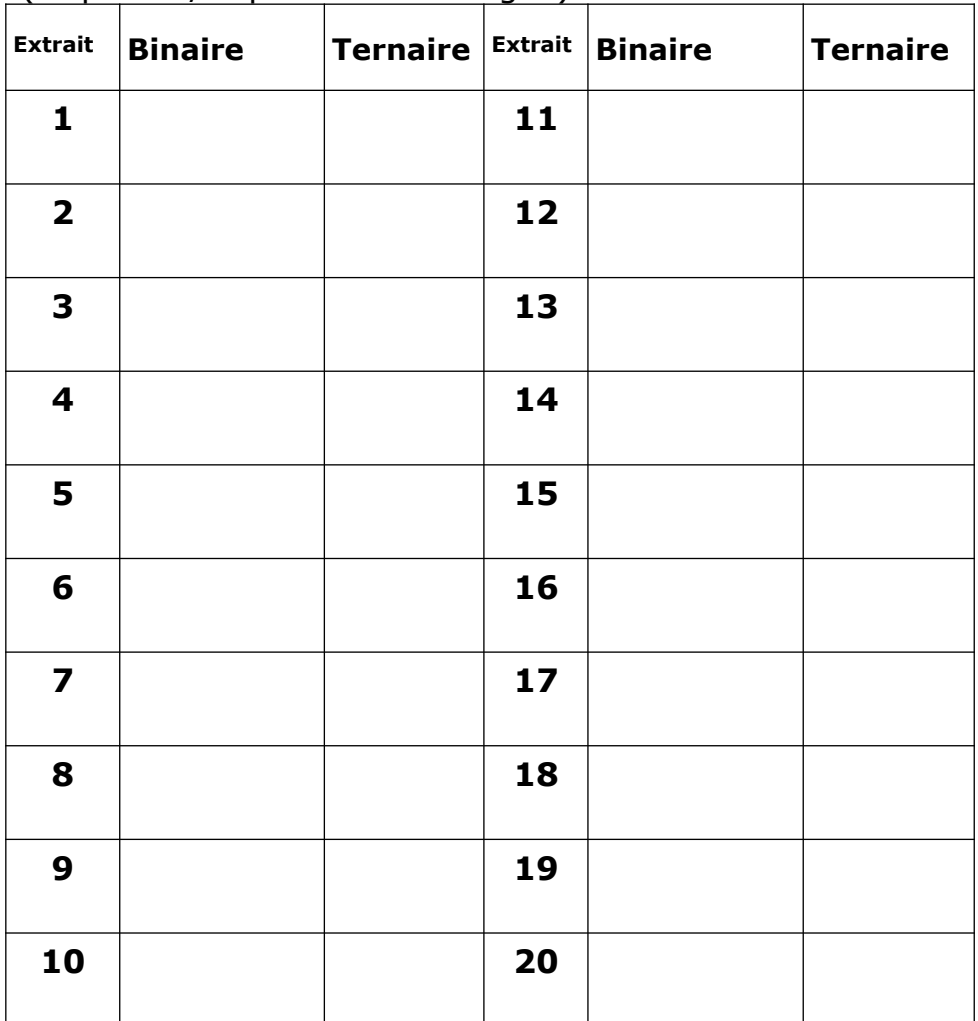